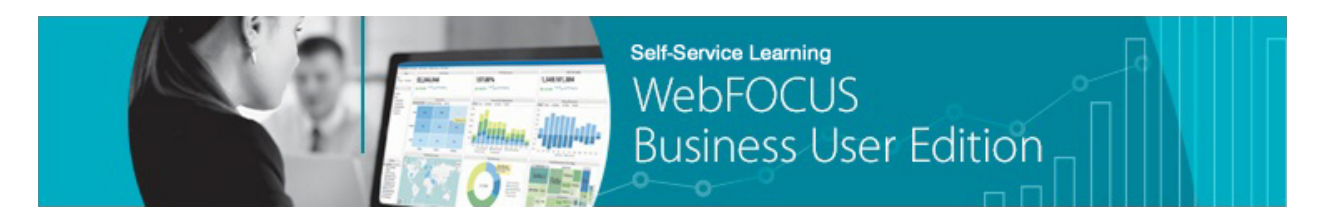

## **Module 1: Introduction Lesson 4: Key Features and Capabilities**

Welcome to *Module 1, Lesson 4*. In this lesson, we will provide an overview of the key features and capabilities that you should be familiar with when using WebFOCUS Business User Edition.

WebFOCUS Business User Edition is a self-service analytics solution designed for groups of business users and analysts. It is completely browser-based and incorporates many workgroup-oriented capabilities and a wide variety of analytics features.

\_\_\_\_\_\_\_\_\_\_\_\_\_\_\_\_\_\_\_\_\_\_\_\_\_\_\_\_\_\_\_\_\_\_\_\_\_\_\_\_\_\_\_\_\_\_\_\_\_\_\_\_\_\_\_\_\_\_\_\_\_\_\_\_\_\_\_\_\_\_\_\_\_\_\_\_\_\_\_\_\_\_\_\_\_

WebFOCUS Business User Edition allows non-technical business users and analysts to access, consume, create, produce, customize, and share analytical content without the need to involve BI developers.

The following are a summary of key features and highlights you will find in WebFOCUS Business User Edition:

- **Personal Portal.** Provides access to a single environment, where users can develop and interact with their content, as well as create personal portal pages and domains.
- **Getting Started page.** Encourages exploration of the WebFOCUS Business User Edition for first time business users, and provides a sample workflow from which you can learn the basics.
- **Home page.** The page that will be used most often by all types of users. Provides access to the Resources tree and Quick Links that contains options to manage domains and users, connect or upload data, and create content. Options are available to users based on their privileges.
- **Upload Data Wizard and Connect to Data Wizard.** Allow users to upload data in the form of a Microsoft® Excel® spreadsheet or CSV file and automatically generate sample content, or connect to an existing data source and create your own content.
- **Sample Reports.** WebFOCUS Business User Edition is packaged with an array of sample content that represents the different types of content that can be created using this product.
- **InfoAssist+.** Allows business users and analysts to create reports, charts, documents, and visualizations, from a single user interface. You can use InfoAssist + to take advantage of the following features:
	- o Auto-drill for reports and charts, which provides navigation up and down a dimensional hierarchy.
	- o Auto-linking for reports and charts, which allows users to link multiple reports automatically based on a common parameter.
	- o Data discovery and visualization of business data using a high-speed data sandbox.
	- o ESRI® mapping integration, which allows users to create maps, map layers, and more.
	- o Plug-in charting integration, which allows users to use a library of D3 plug-in charts.

o An optional Quick Data feature, which allows users to create reports and charts in InfoAssist+, through Microsoft Excel.

You are now ready to move on to *Module 2*, which teaches you all of the key aspects of domain and user management in WebFOCUS Business User Edition.